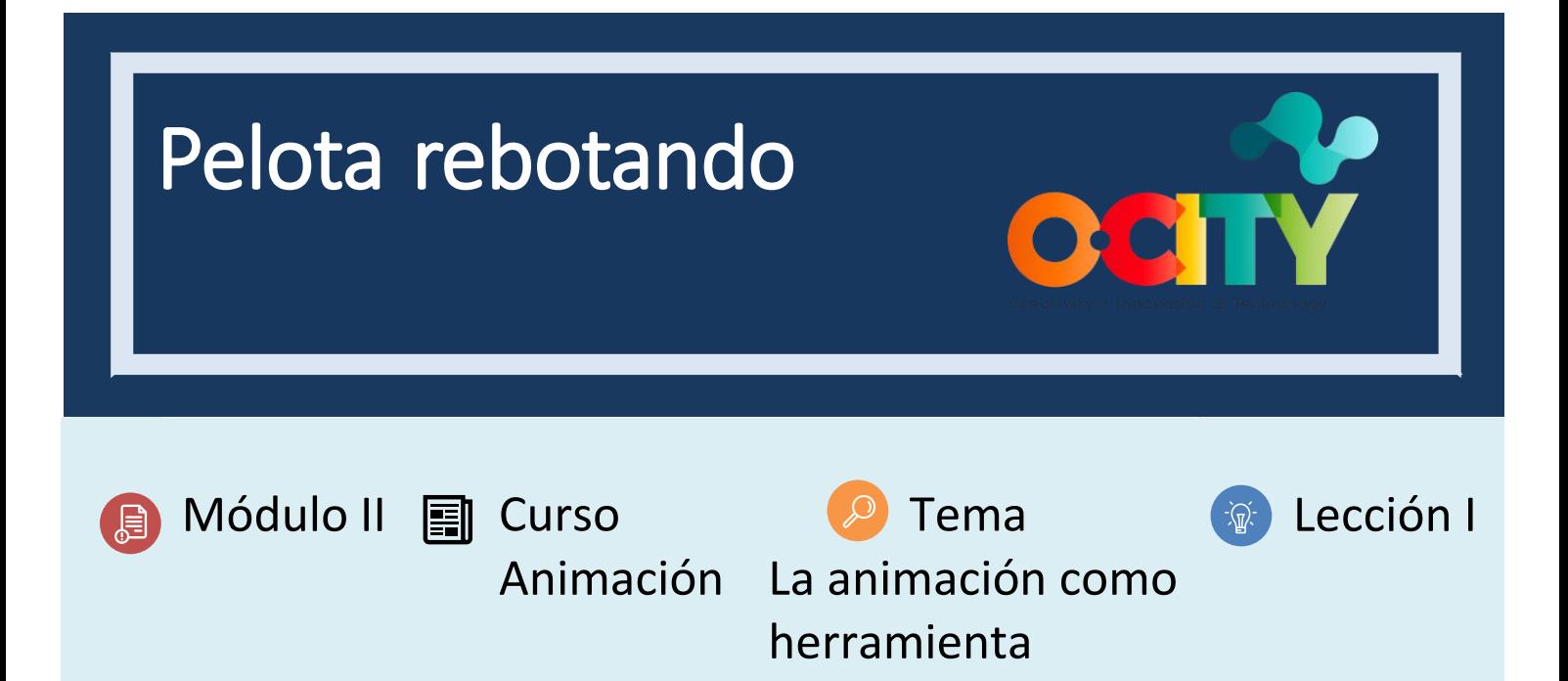

# Actividad

- **Breve descripción:** Realizar un ejercicio sencillo sobre una pelota que rebota en la pantalla, obedeciendo a los principios de la animación.
- **Metodología**: Aprendizaje basado en proyectos.
- **Duración**: 1h
- **Dificultad (alta - media - baja)**: media
- **Individual /Equipo:** individual
- **Aula / Casa**: Aula/casa
- **¿Qué necesitamos para hacer esta actividad?**
	- **- Hardware:** PC o smartphone
	- **- Software:** voltee una aplicación de clip / cuaderno de bocetos de autodesk o animación 2D a lápiz
		- o **Enlaces: <https://sketchbook.com/thankyou>**
		- o <https://www.pencil2d.org/download/>
		- o [https://play.google.com/store/apps/details?id=com.vblast.flipaclip&hl=es\\_CO&gl=US](https://play.google.com/store/apps/details?id=com.vblast.flipaclip&hl=es_CO&gl=US)
		- o FlipaClip
	- **- Otros recursos:** bolígrafo, papel.

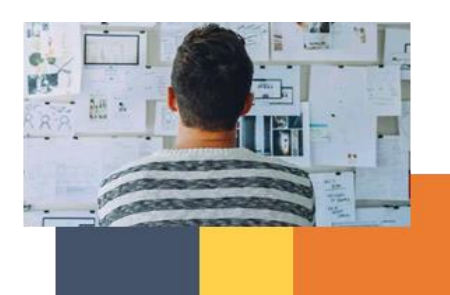

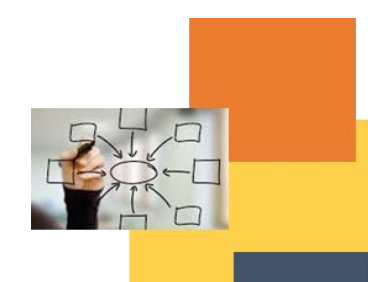

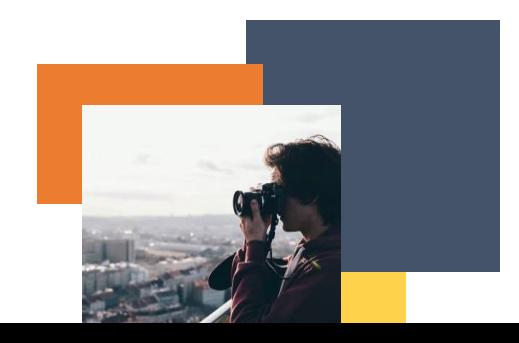

### Descripción

- **Descripción del texto**: Realizar un ejercicio de software sobre aceleración y desaceleración, anticipación y estiramiento y contracción
- **Ilustración**[: https://www.youtube.com/watch?v=oJvGHbUHYWU&ab\\_channel=puuung](https://www.youtube.com/watch?v=oJvGHbUHYWU&ab_channel=puuung)

#### **Instrucciones**

- 1. Crea una pelota que haga un salto.
- 2. Tenga en cuenta su volumen para anticipar, estiramiento y contracción, y aceleración y desaceleración en caídas.
- 3. Corrige los movimientos para que sean correctos en los arcos.
- 4. Exportar y compartir.

### **Resultados esperados**

- Principios de animación a corregir.
- Aprende a usar los principios y conócelos antes de animar.

### **Esta actividad se puede utilizar en otros (módulo, curso, tema, lección):**

• **Módulo, Curso, Tema, Lección**

**DIGICOMP (Competencias desarrolladas): 2.2** Compartir a través de tecnologías digitales.

**ENTRECOMP (Competencias desarrolladas): 1.2** Creatividad.

## **Ejemplo (cuando sea necesario):**

Bola rebotando - [Cómo hacer una animación](https://www.youtube.com/watch?v=oJvGHbUHYWU&ab_channel=puuung)

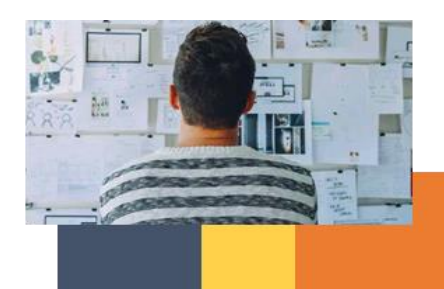

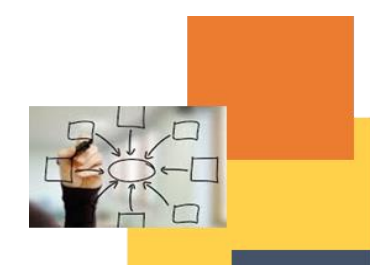

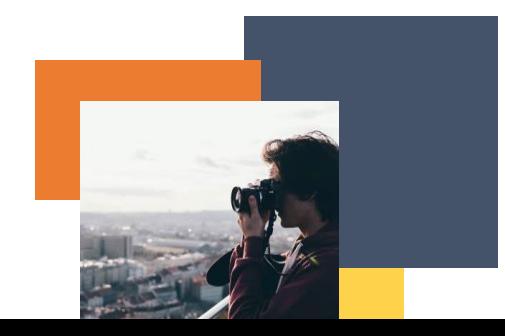

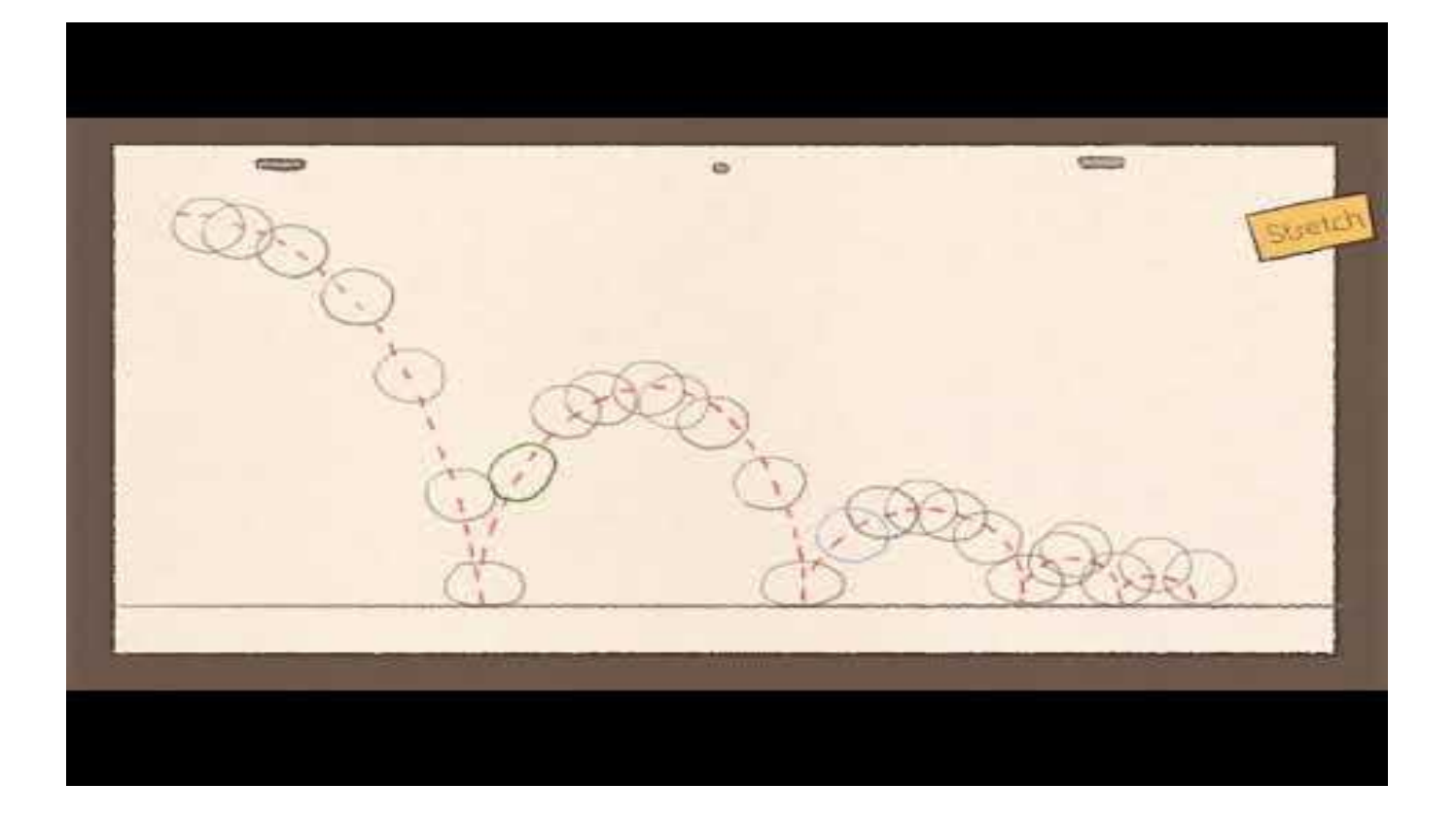

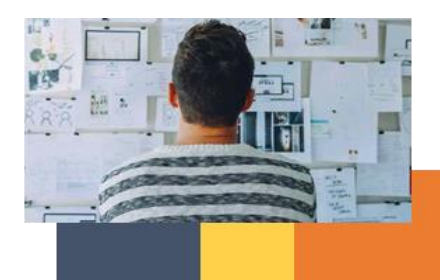

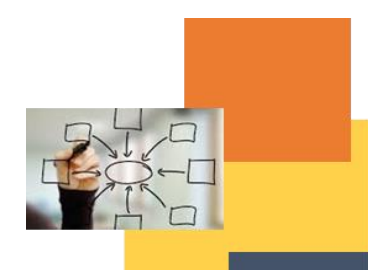

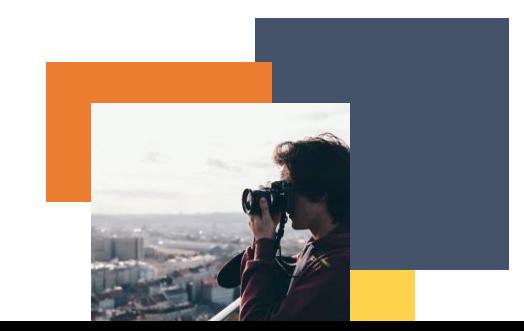